## **تجميع أسئلة الوحدة األولى : معالجة الصور المتقدمة**

**) من األسئلة الموجودة في المقررات اإللكترونية بالمنصة (**

## **اختاري اإلجابة الصحيحة فيما يلي:**

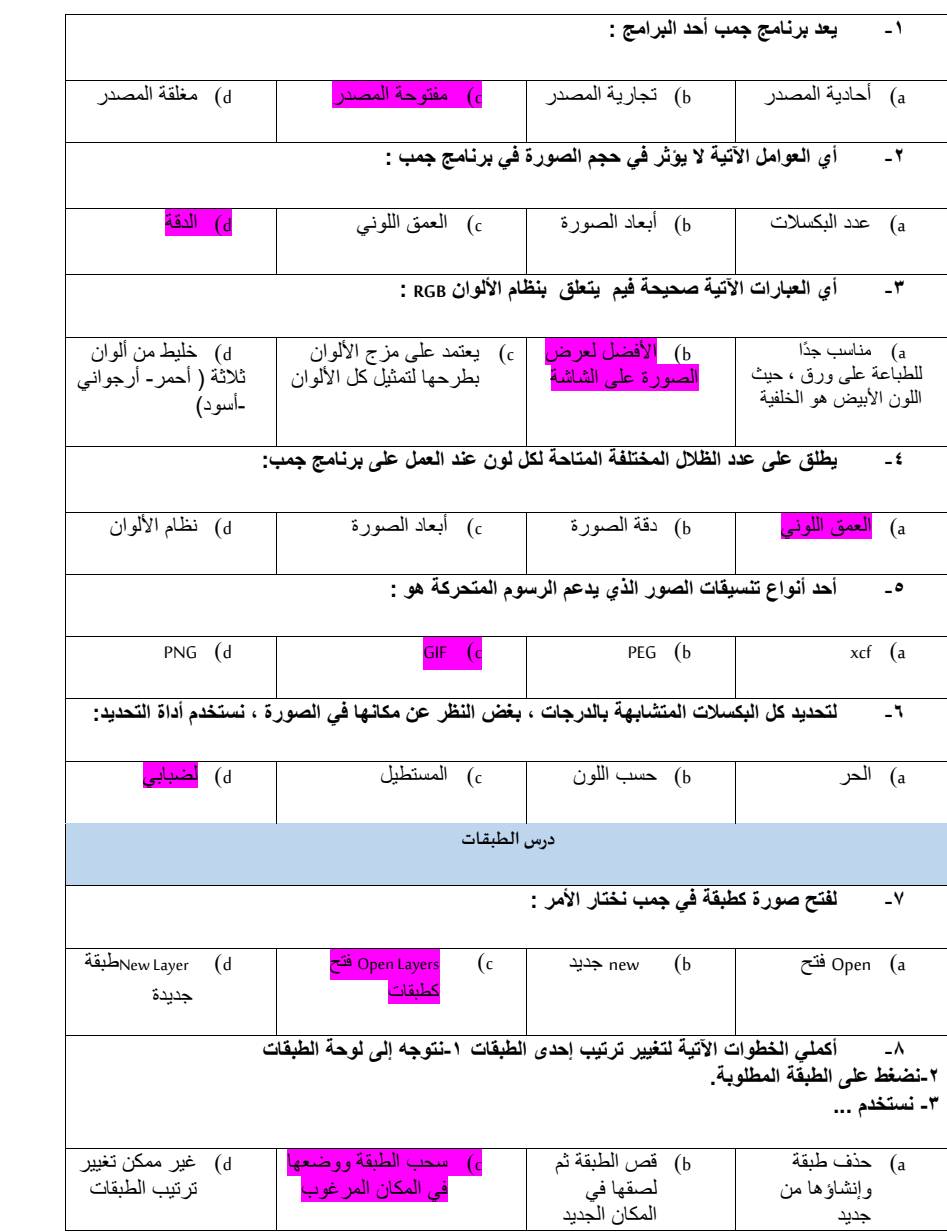

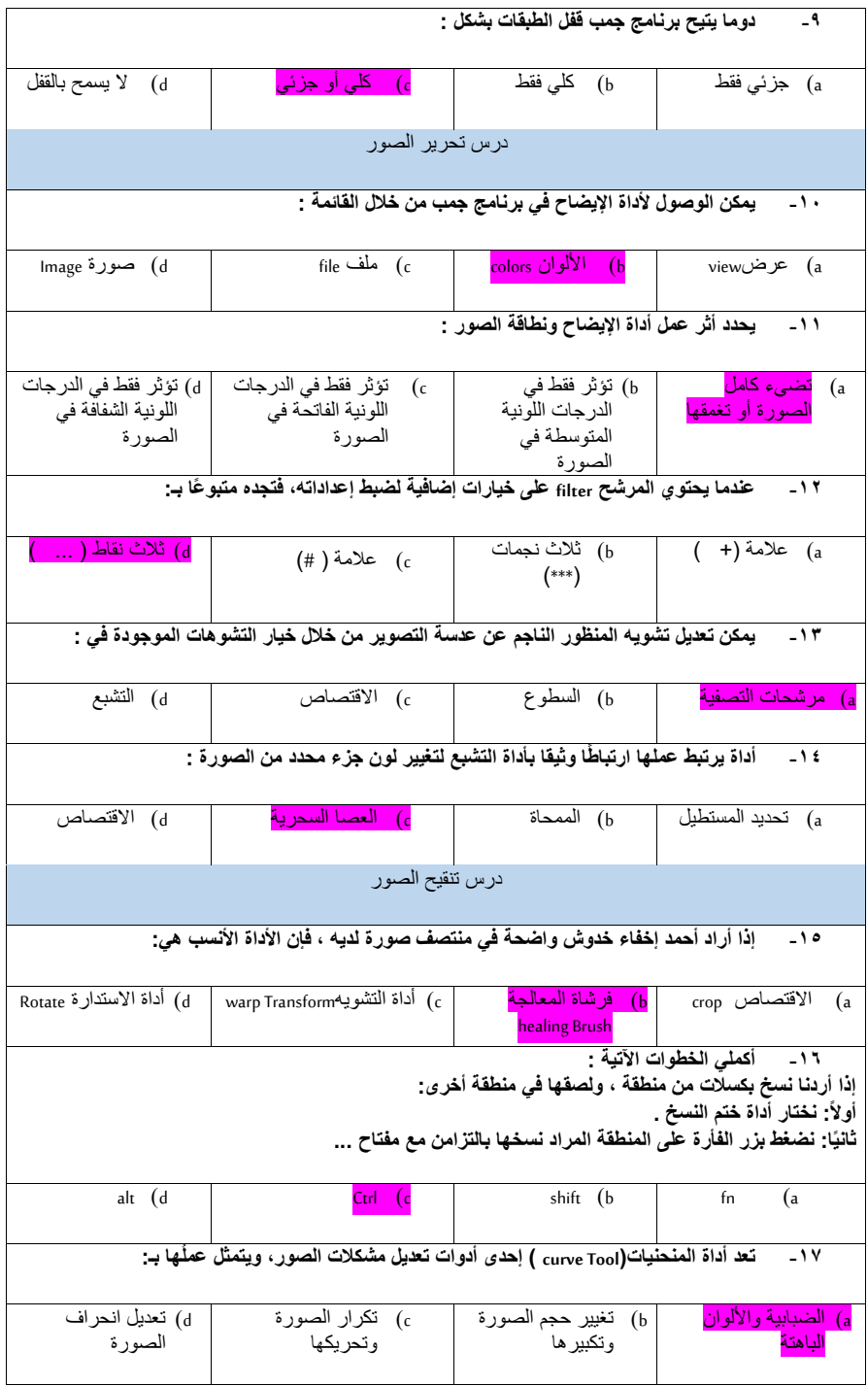

## **ضعي عالمة أمام العبارة الصحيحة ، وعالمة أمام العبارة اخلاطئة فيما يلي:**

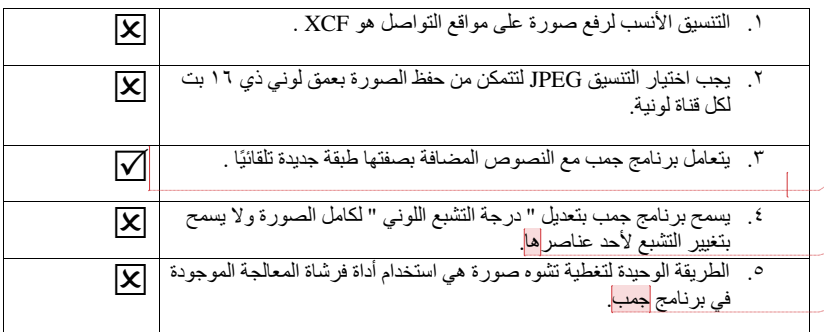

**عليه تعليق ]منى1[:** درس الطبقات

**عليه تعليق ]منى2[:** درس تحرير الصور

**عليه تعليق ]منى3[:** درس تنقيح الصور